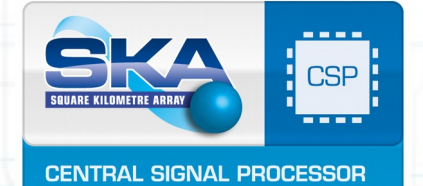

LMC harmonization through Telescopes III Meeting - Edinburgh

## CSP.LMC Prototype Development: Progresses and Proposals

C.Baffa, E.Giani, M.Vela Nuñez

Edinburgh 4-6 July 2016

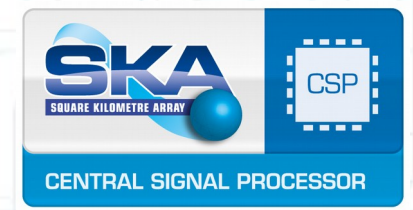

## Updates on Tango Prototype

 $\overline{2}$ 

Most progresses in Engineering UI (in Marina's presentation)

Some work on harmonization => Some of the results from ANT in the process of being incorporated

Some experimenting

Changes from Madrid underlined

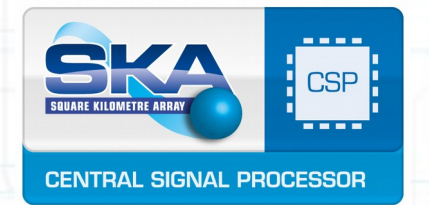

## Basic Assumptions & Requirements

- **1) Use of Tango as control framework**
- **2) Most, if not all, TM interactions flow through CSP.LMC**
- **3) TM is agnostic about the detailed hardware structure**
- **4) TM sends coherent and complete commands to CSP.LMC**
	- CSP.LMC performs syntactic and minimum safety checks
- **5) TM sends detailed configurations for scan programming (EICD) as compounded settings for parameters or compounded commands:**
- **6) TM sends immediate and timed commands**.
	- the implementation of command queues on all Master nodes
	- Each command identified by an ID
	- A structured system of acknowledge for immediate and delayed commands

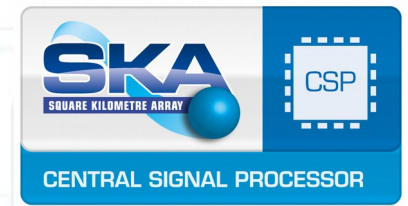

### Inside our Tango Classes

4

To define the Tango Classes of the CSP.LMC prototype we started from the two ICD documents:

- from the EICD we have derived the attributes and methods common to all elements, sub-elements and capabilities => we have defined few *abstract* classes
- from the IICD we have derived the attributes and methods specific to each sub-element and capability

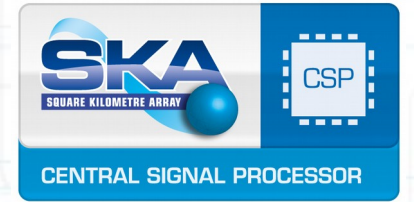

#### CSP Detailed Structure

From S.Vrcjc SKA ICD SKA Document

Figure 7-1 Monitor and control hierarchy for CSP Mid-this diagramhas been provided as an example of the monitor and control hierarchy, it does not show the accurate number of Components.

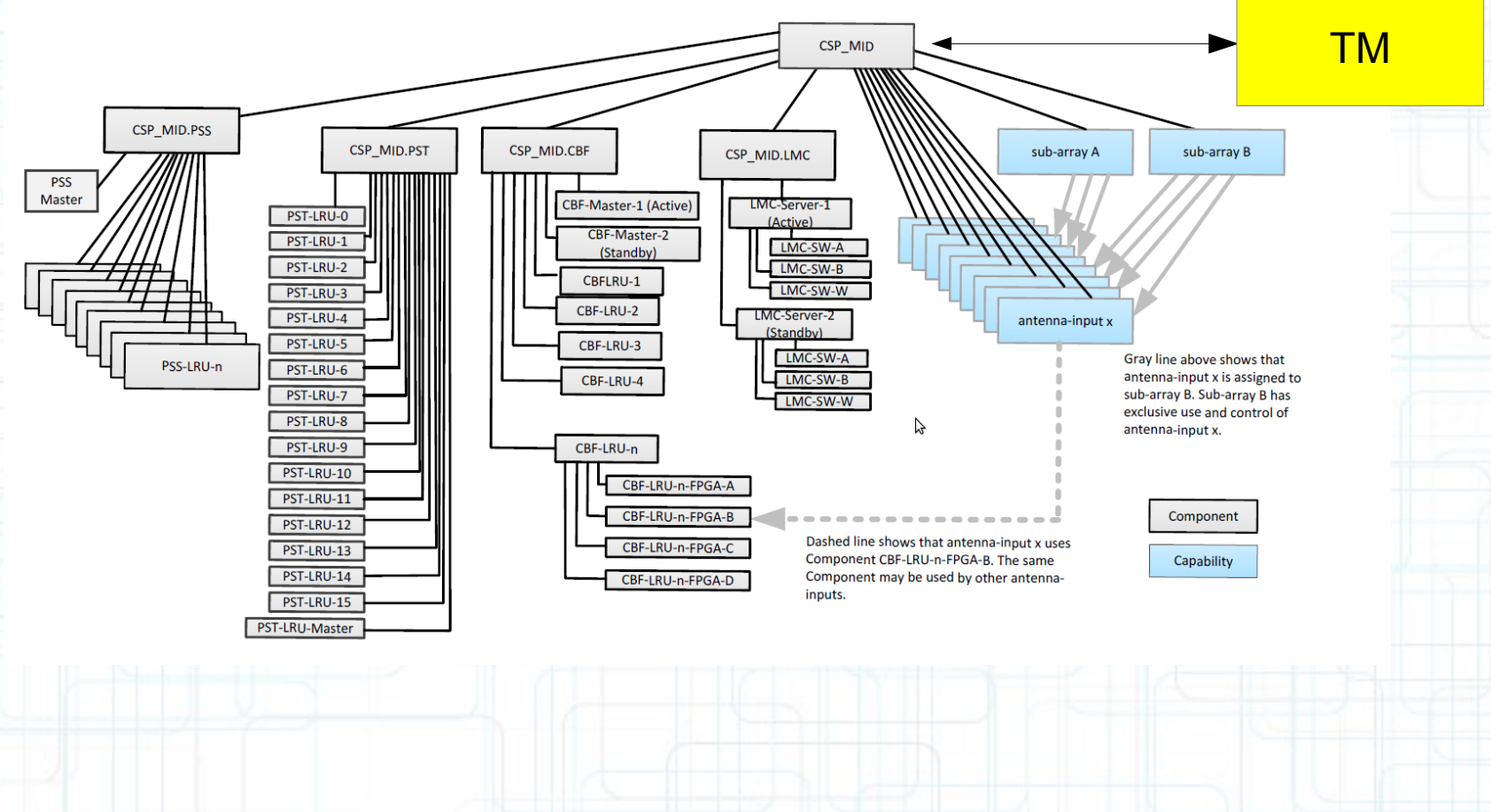

5

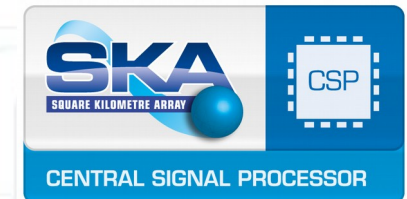

## Taxonomy of the prototype classes

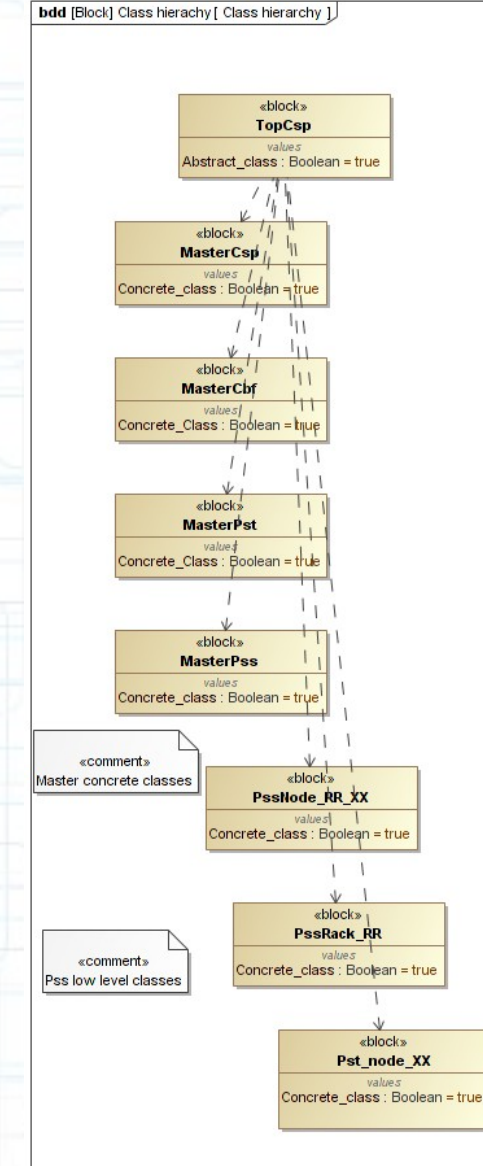

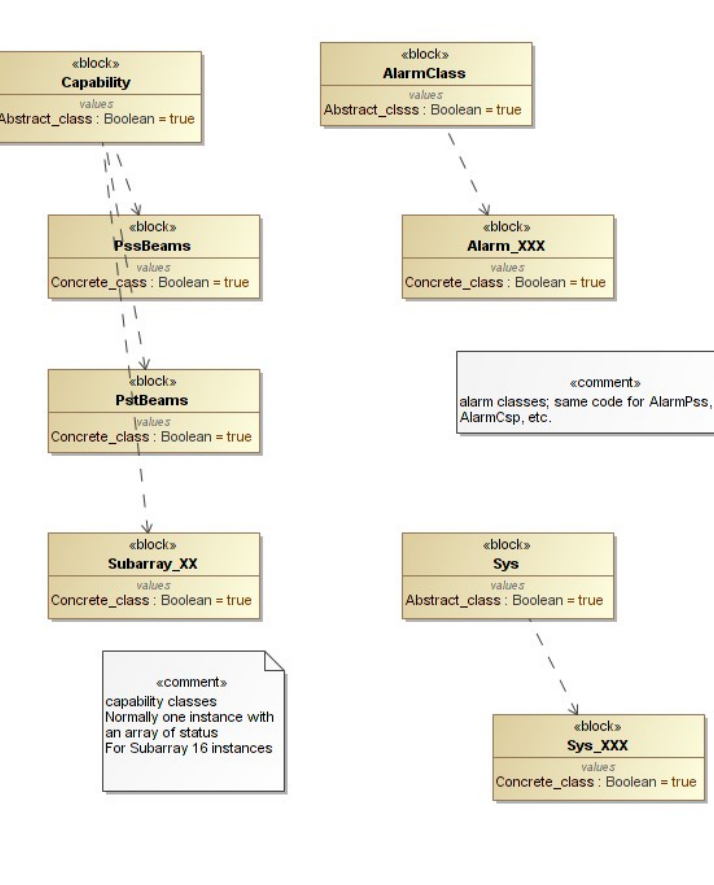

chlocky

value:

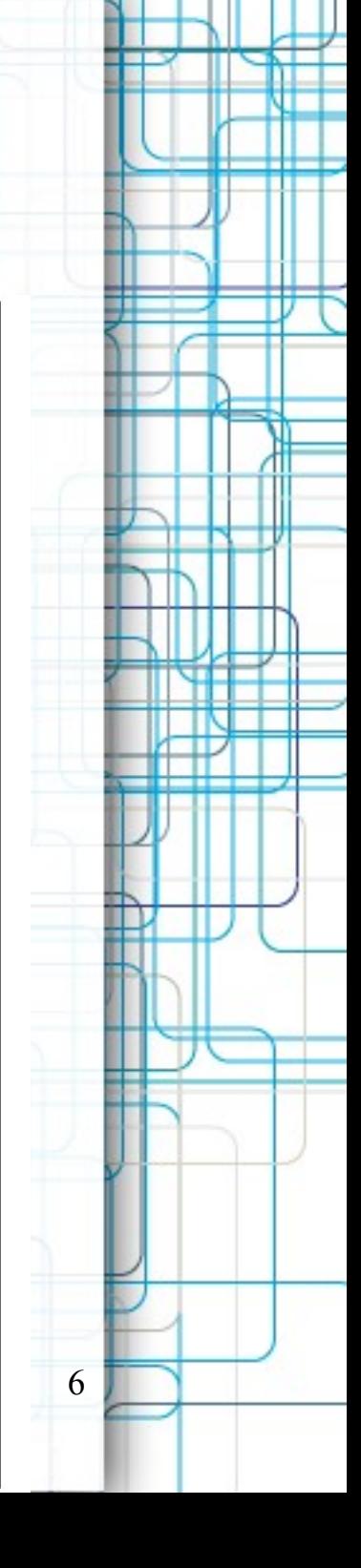

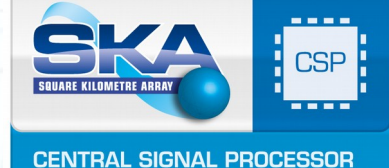

### The prototype structure -1

- The prototype structure is modeled on the CSP architecture: Each M&C entity is implemented as a Tango Device Servers running one or more Tango Devices
	- ✔ One Tango Device Server for CSP Element
	- ✔ One Tango Device Server for each SubElement (CBF, PSS and PST)
	- ✔ Each Device Server runs on a separate PC (Master Node)
- The prototype will implement some M&C functionalities as Tango Devices.
- The prototype uses the Tango-ANT System Logging

We see two alternative approaches to sub-array implementation:

- a) Implementation of subarrays as 16 separate telescopes which share a pool of hardware resources
- b) A single hardware pool which can be organized in up to 16 subarrays.

In our prototype we have implemented model b).

7

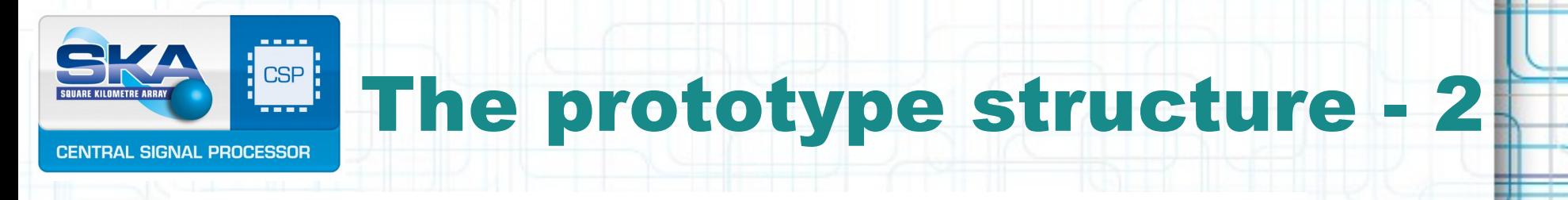

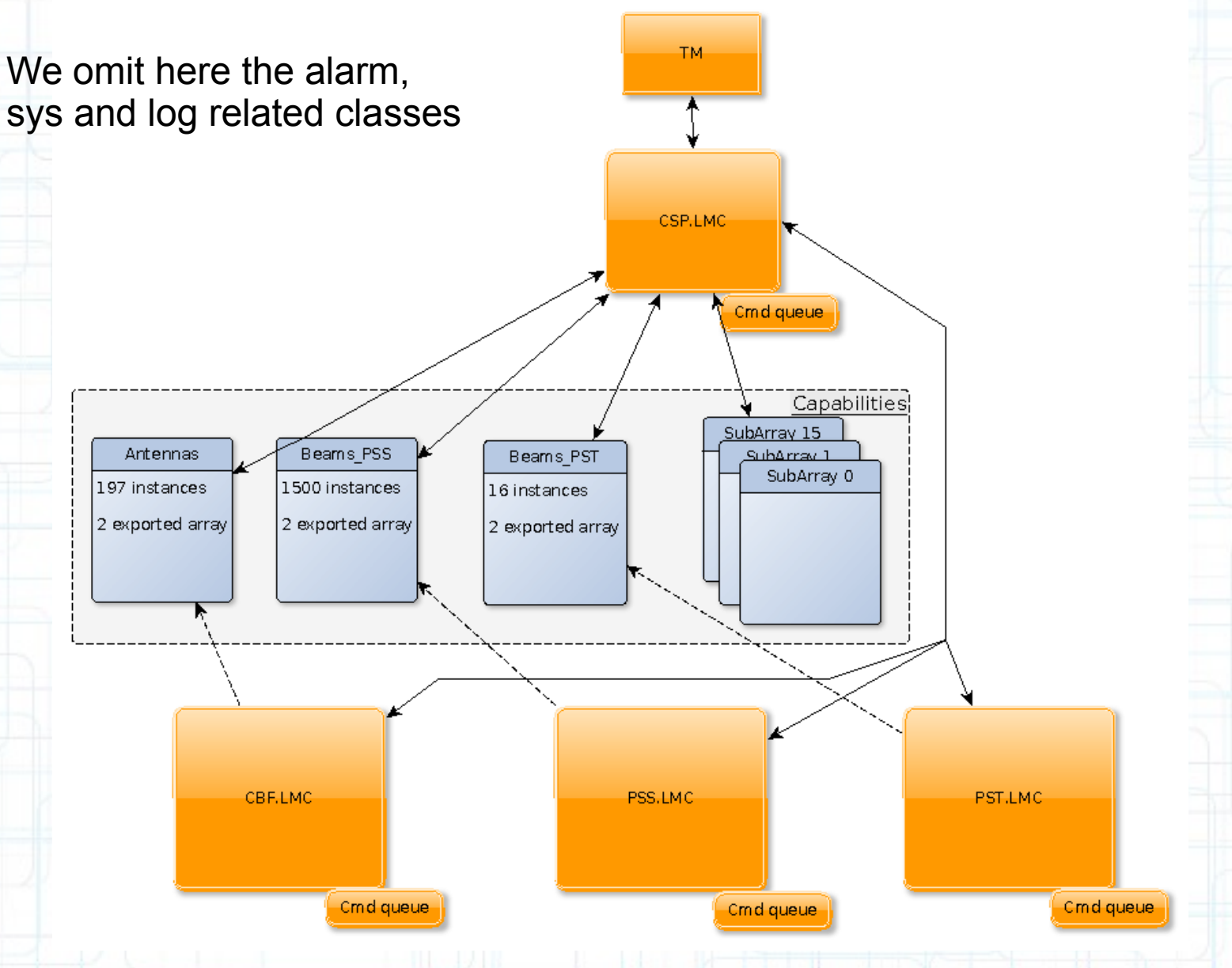

8

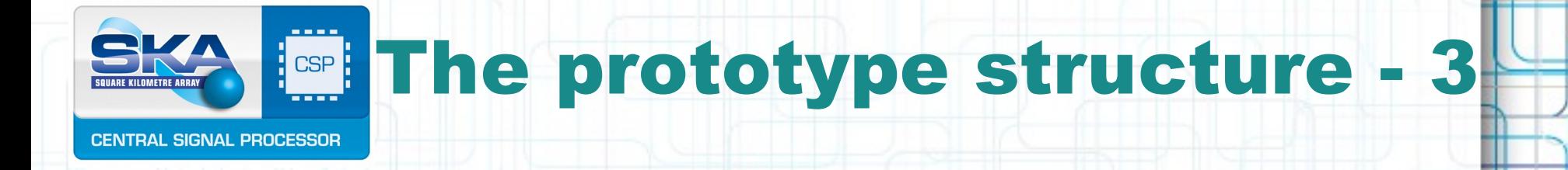

• There will be one top-level CSP and three sub-element Master Nodes: 4 pc based on COTS hardware and SO (Linux)

 $\mathbf Q$ 

• In each master node will run one or more Tango Devices servers

On the CSP Master node:

- The CSP.LMC Tango Device
- The CSP.SYS Tango Device
- A command handler device (scheduler)
- An Alarm Handler Device
- Formulaconf Device
- The Capability Device(s)
- The SubArray Device(s)
- The element logging system

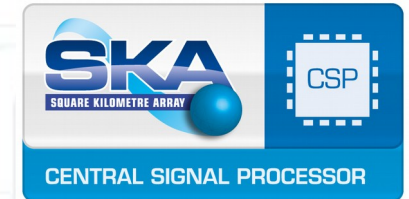

### The prototype structure -4

• On the three SubElement Master nodes: The SubElement LMC (CBF.LMC, PSS.LMC, PST.LMC) The SubElement SYS The Alarm Handler

A command handler device (scheduler)

A limited device logging system

These devices can run in a single Tango Device Server (as a multiclass device) or can run in separate Tango Device Servers.

 $\rightarrow$  Alternative: single server (Box) or independent servers?

We still use Box servers - alternative not tested

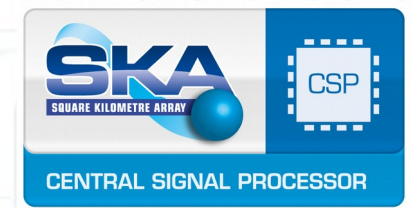

## Arrays of State/Mode Attibutes

11

We need to use, report and summarize many SKA Status variables

For a complex physical device as CBF, PSS and PST we need to report the logical states of a large number of devices, from tenths to thousands

Most efficient handling by means of arrays

Tango still do not implement arrays of enum,  $\rightarrow$ SKA Status Variables will be implemented as array of shorts

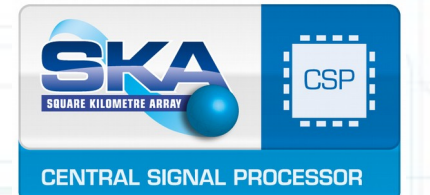

## Prototype main points

- Tentative Naming Schema
- State/Mode Variables
- **Parameter setting,** *setParam*
- Capability/SubArray strategy
- Scenarios execution analysis
- Alarm implementation
- Initialization strategy

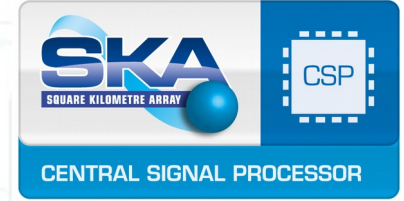

## Parameters Setting 1

#### At startup:

Succession of defaults: 1.Tango library default 2.Class default 3.Tango database 4.Hardwired code

At set-up: Use of **setParam** command? A number of alternatives

For special/engineering purpose a remote setAttribute(s) command

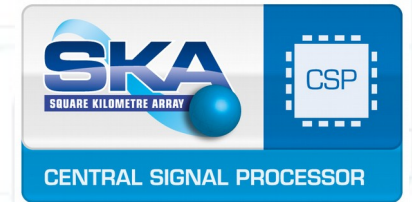

## Parameters Setting 2

In a hierarchy of device server how to set up many parameters up to few levels below?

#### A number of alternatives:

- 1) For special/engineering purpose a remote setAttribute(s) command
- 2) For few parameters (up to 10? 50?) or forwarded or replicated attributes
- 3) For many parameters (from 100 to over 1000) set-up by means of:
	- a) Blob transmission by pipe
	- b) Parameters blob transmission by setParam command
	- c) **Blob transmission by future Tango REST interface**

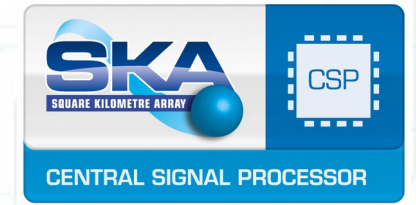

**}**

## SetParam Command 1

setParam accepts attribute settings and general commands

setParam can have a complex command structure inside It its simplest form *setParam* command just set different attributes to specific values In this case :

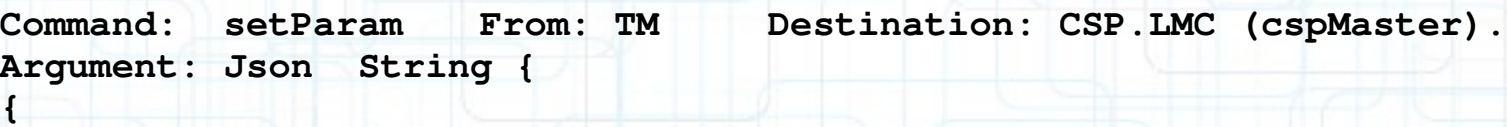

```
"scanTime":  "34.12" , // scan (integration) time
"beamBw":  "2", 
"accelerationRange" : "0", 
"DispersionMeasure":  "300",...
```
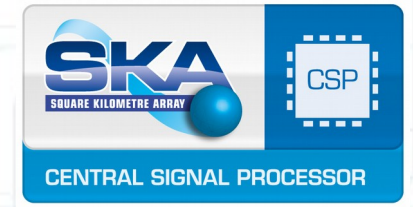

## SetParam Command 2

In a more complex implementation, the attributes values can be specified also for lower level devices:

```
Command:  setParam   From: TM  Destination: CSP.LMC (cspMaster).
Argument: Json  String { 
"CSP" : { 
   "scanTime": "34.12" , // scan (integration) time
   "beamBw": "2", …
}
"PSS" : {
   "accelerationRange" : "0", 
   "DispersionMeasure": "300",...
}
```
Json argument versus structured Pipe: efficiency, flexibility, easier to maintain

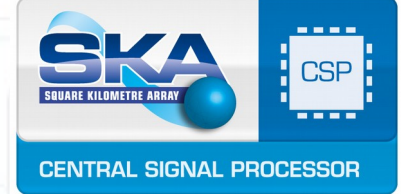

**}**

## SetParam Command 3

17

In the most complete implementation, attribute setting can be mixed with command execution on a hierarchy of devices. setParam argument for a a complete beams PSS parameter set-up. We wrote a simulator to produce such strings.

> **Command: setParam From: TM Destination: CSP.LMC (cspMaster). Argument: Json String { "activationTime": "10:31:00", // should be a Unix time "sourceId": "TM", "commandId" : "123456", // identifies this execution "GlobalValues": { // init of internal variables common to all subsystems "subArrayId": "4", "ObservingMode": "2", // PSS** // We store scanId for subArray 4 **"numberOfBeams": "500" } "CSP" : { // CSP specific parameters** "PSSBeamID": ["AB45-34/1", "AB45-34/2", ... "AB45-34/500"] // 500 values **"PSSPointingCoord" : [ … ] // 500 values "PSSDestinationAddress" : ["10.1.1.1:4000", … "10.1.50.10:4000"] // 500 values } "CBF.Master": { "setSubArray":{ // specialized command "scanTime": "34.12" , // scan (integration) time "subArrayObsMode": "2", // PSS "numberOfChannels": "4096", // PSS "beamBw": "2", // PSS "bitPerSample": "8", // PSS "Filter Banks Parameters" : { … ,} // many hardware related parameters "Delay Model Parameters" : { … }, "commandId" : "123456/2", // identifies this execution**  *P* setBeams ": { **"setBeams":{ // specialized command "numberOfChannels": "4096", "PSSBeamID" : ["AB4534/1", "AB4534/2", … "AB4534/500"] // 500 values "Beam Ponting Parameters" : { … }, // many hardware related parameters "commandId" : "123456/3", // identifies this execution } } "PSS.Master": { "setSubArray":{ // specialized command "subArrayId": "4", // in the fourth slot we host subArray 4 "scanTime": "34.12" , // scan (integration) time "subArrayObsMode": "2", // PSS "beamBw": "2", "accelerationRange" : "0", "DispersionMeasure": "300", "programming Parameters" : { … } // many hardware related parameters "commandId" : "123456/4", // identifies this execution } "setBeams":{ // specialized command "beamBw": "2", "accelerationRange" : "0", "DispersionMeasure": "300", "PSSBeamID" : ["AB45-34/1", "AB45-34/2", ... "AB45-34/500"] // 500 values**<br>"programming Parameters" : { ... } // many hardware related paramet **"programming Parameters" : { … } // many hardware related parameters "commandId" : "123456/5", // identifies this execution } }**

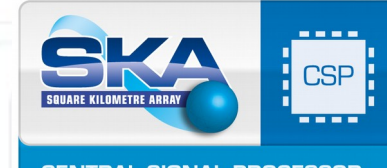

#### PSS EICD Parameters

--

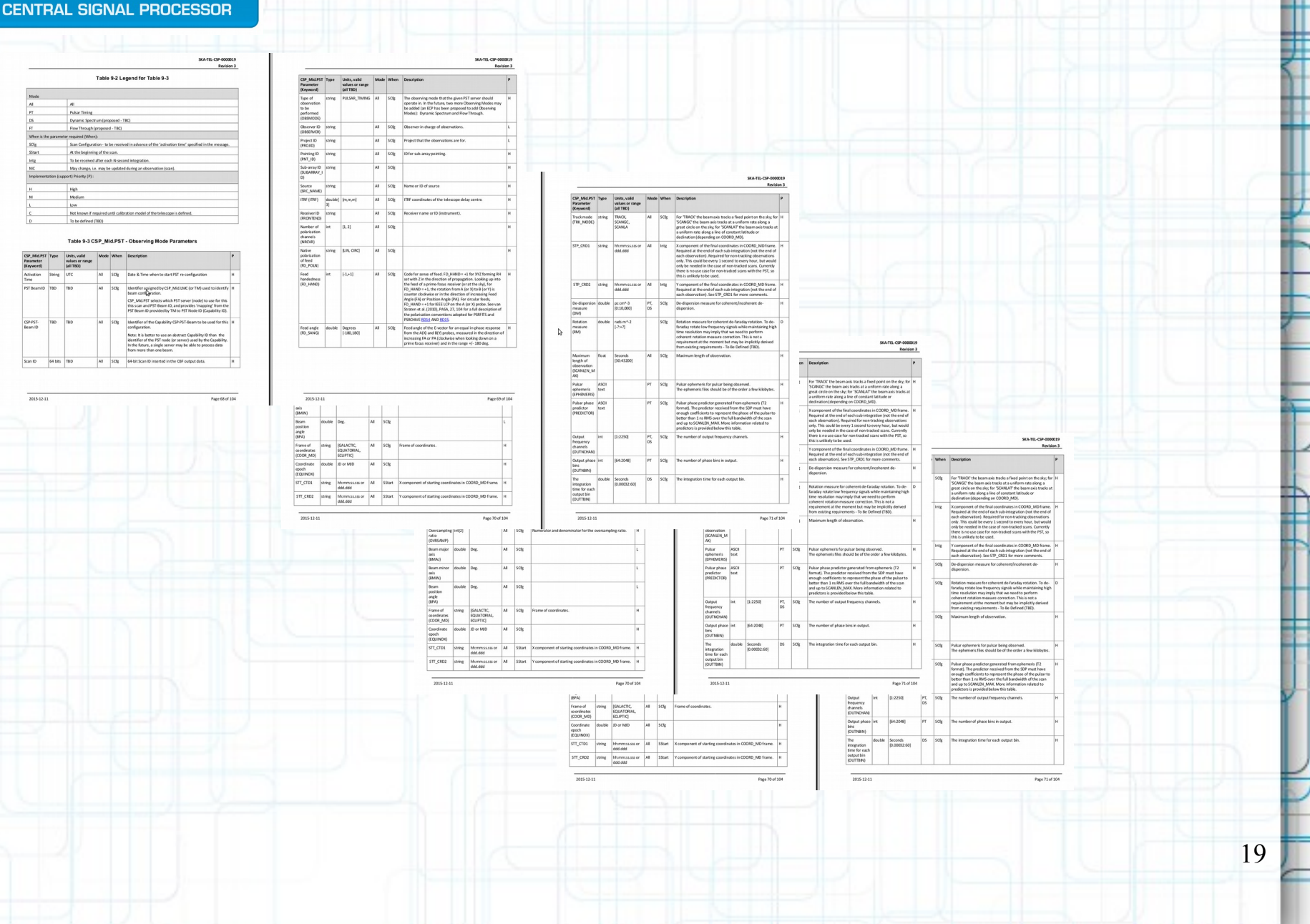

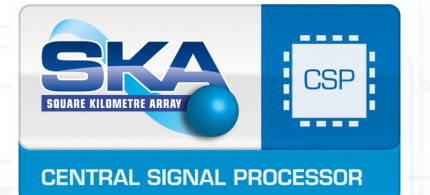

## Prototype main points

- Tentative Naming Schema
- State/Mode Variables
- Parameter setting, *setParam*
- Capability/SubArray strategy
- Scenarios execution analysis
- **Alarms implementation**
- Initialization strategy

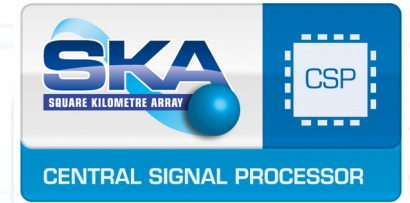

#### Alarms Handling

We plan to use Tango C++ Alarm System From thousands to millions of attributes: We definitively need both

*a fast Implementation* and *a hierarchical approach*

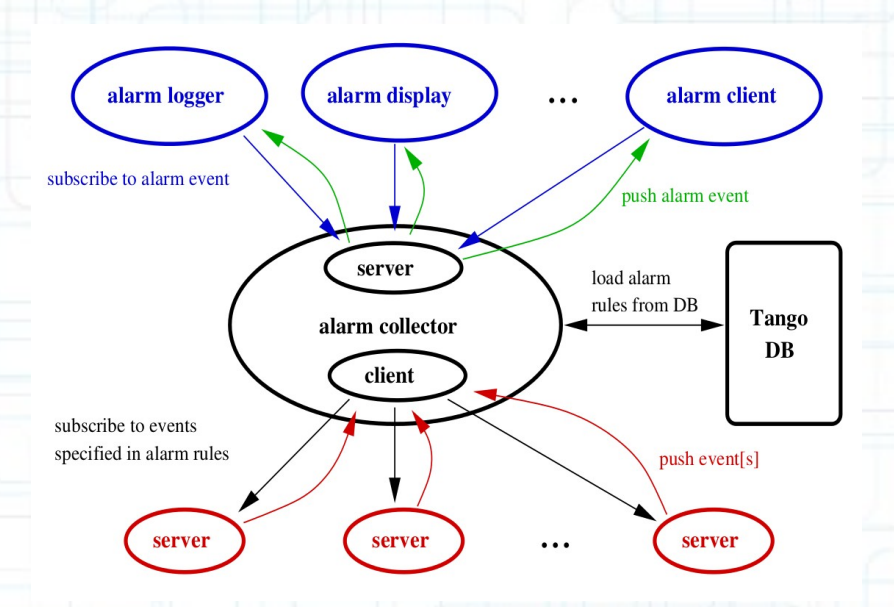

Alarms in Tango are out-of-limits exception. The Alarm device driver and Formulaconf device driver can convert this scenario to a complete Alarm System

21

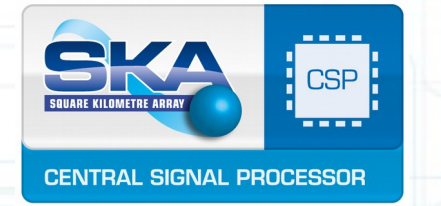

## General Suggestions

- A centralized catalog with short **Executive Summaries** of main points (1-2 paragraphs) and and reference documents together with responsible people
- Easier access to other consortia documents
- SKA wide coding standards (LSST style)
- SKA wide code repository and politics

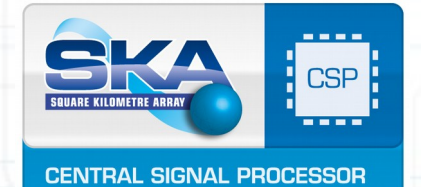

# Comments and Suggestions?

## Thank you!